# **couchdb-requests Documentation**

*Release 0.0.1*

**Adam Lofts**

March 01, 2017

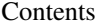

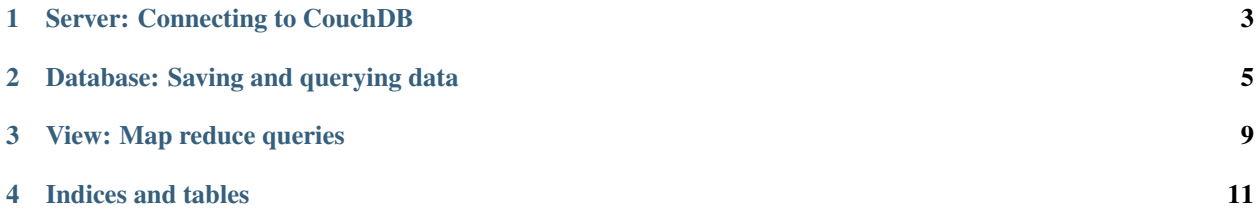

[Getting Started](https://github.com/adamlofts/couchdb-requests#getting-started)

API Docs:

# **Server: Connecting to CouchDB**

<span id="page-6-3"></span><span id="page-6-0"></span>class couchdbreq.**Server**(*uri='http://127.0.0.1:5984'*, *session=None*, *timeout=5*) A Server object represents the connection to the CouchDB database.

#### **Parameters**

- **uri** URI of the server
- **session** A couchdbreq. Session object. Use this to configure the connection parameters such as timeout, connection pool size and authentication.

#### **active\_tasks**()

return active tasks

<span id="page-6-2"></span>**create\_db**(*dbname*)

Create a database on the server

Parameters **dbname** – unicode name of the db

Returns couchdbreq.Database

Raise couchdbreq.exceptions.DatabaseExistsException If the database already exists

#### <span id="page-6-1"></span>**get\_db**(*dbname*, *is\_verify\_existance=True*)

Get a couchdbreq.Database object for an existing database

If the database does not exist and is\_verify\_existance=True then couchdbreq.exceptions.ResourceNotFound will be raised.

#### Parameters

- **dbname** unicode name of the db
- **is\_verify\_existance** bool Set to false to avoid a HEAD request checking that the database exists

Returns couchdbreq.Database

Raise couchdbreq.exceptions.ResourceNotFound If the database does not exist

#### **get\_db\_names**()

Get all database names on the server

Returns List of unicode database names

#### **get\_dbs**()

Iterate over all databases

Returns List of couchdbreq.Database objects

<span id="page-7-1"></span>**get\_info**() Get server info

**get\_or\_create\_db**(*dbname*)

Get a database or create new database if missing.

Parameters **dbname** – unicode name of the db

Returns couchdbreq.Database

**replicate**(*source*, *target*, *cancel=False*, *continuous=False*, *create\_target=False*, *doc\_ids=None*, *filter=None*, *proxy=None*, *query\_params=None*)

Replicate a database

More info about replication here: *http://wiki.apache.org/couchdb/Replication*

#### Parameters

- **source** URI or dbname of the source
- **target** URI or dbname of the target

<span id="page-7-0"></span>class couchdbreq.**Session**

Bases: requests.sessions.Session

The http session for a server to use.

See *http://docs.python-requests.org/en/latest/api/#sessionapi*.

### **Database: Saving and querying data**

<span id="page-8-1"></span><span id="page-8-0"></span>class couchdbreq.database.**Database**(*server*, *name*, *create=False*, *get\_or\_create=False*, *is\_verify\_existance=True*) Provides access to a CouchDB database

Do not construct directly. Use couchdbreg. Server.get db() or [couchdbreq.Server.create\\_db\(\)](#page-6-2).

**all\_docs**(*schema=None*, *startkey=<object object>*, *endkey=<object object>*, *keys=None*, *key=<object object>*, *startkey\_docid=<object object>*, *endkey\_docid=<object object>*, *stale=None*, *descending=False*, *skip=0*, *limit=None*, *group=<object object>*, *group\_level=<object object>*, *reduce=<object object>*, *include\_docs=False*, *inclusive\_end=True*, *update\_seq=False*) Get all documents from a database

You can use all(), one(), first() on the returned View object just like a View from couchdbreq.database.view().

Returns couchreq.view.View

**changes**(*since=None*, *limit=None*, *descending=False*, *filter=None*, *include\_docs=False*, *style='main\_only'*) Get changes from the db

Only feed=normal is supported because other feed types involve integration with a mainloop

#### **compact**()

Compact database

**compact\_view**(*view\_name*) Compact a view

Parameters view\_name – The name of the view \_design/<view\_name>

```
copy_doc(doc, dest=None)
```
Copy an existing document to a new id. If dest is None, a new uuid will be requested

Parameters

- **doc** dict or string, document or document id
- **dest** basestring or dict. if \_rev is specified in dict it will override the doc

#### **delete\_attachment**(*doc*, *name*)

Delete attachment on the document

#### **Parameters**

• **doc** – dict

• **name** – name of attachment (unicode or str)

Returns dict, with member ok set to True if delete was ok.

<span id="page-9-0"></span>**delete\_doc**(*doc*)

Delete a document

The document will have a \_deleted field set to true.

Parameters **doc** – The doc

Returns dict like: {"ok":true,"rev":"2839830636"}

**delete\_docs**(*docs*, *all\_or\_nothing=False*) Delete many docs at once.

It adds '\_deleted' member to doc then uses bulk\_save to save them.

Parameters **all\_or\_nothing** – In the case of a power failure, when the database

restarts either all the changes will have been saved or none of them. However, it does not do conflict checking, so the documents will

See also:

*HTTP Bulk Document API <http://wiki.apache.org/couchdb/HTTP\_Bulk\_Document\_API>*

#### **ensure\_full\_commit**()

Commit all docs in memory

This can be used after saving docs with batch=True to ensure they are all saved to disk.

**fetch\_attachment**(*id\_or\_doc*, *name*, *stream=False*, *stream\_chunk\_size=16384*) Get an attachment in a document

Note: If you have stored text e.g. utf8 in the attachment you will need to decode the response to this call using .decode('utf8').

#### Parameters

- **id** or **doc** str or dict, doc id or document dict
- **name** name of attachment (unicode or str)
- **stream** boolean, if True return a file object
- **stream\_chunk\_size** Size in bytes to return per stream chunk (default 16 \* 1024)

Returns Bytestring or file like iterable if stream=True

**get\_doc**(*docid*, *rev=None*, *schema=None*)

Get document from database

#### Parameters

- **docid** str, document id to retrieve
- **rev** Get a specific revision of a document
- **schema** A schema to pass. This is an object with a function wrap\_doc(doc)

which will be used to map the response.

Returns dict, representation of CouchDB document as a dict.

Raise couchdbreq.exceptions.InvalidDocNameError if the docid is invalid

#### <span id="page-10-0"></span>**get\_fragmentation**()

Get the fragmentation on this database  $0 \le$  fragmentation  $\le$  100 See <http://wiki.apache.org/couchdb/Compaction>

#### **get\_info**()

Get database information

Returns dict

#### **get\_rev**(*docid*)

Get last revision from docid (the '\_rev' member)

Parameters docid - str, undecoded document id.

Return rev str, the last revision of document.

#### **get\_server**()

Get the couchdbreq.server.Server object hosting this database :return: couchdbreq.server.Server

#### **get\_view\_group\_info**(*view\_group*)

Get the info of a view group

#### Parameters view group – 'designname'

Returns info

#### **length**()

Count the number of documents in the database.

This is implemented with a HEAD request to the database.

**put\_attachment**(*doc*, *content*, *name=None*, *content\_type=None*, *content\_length=None*) Add attachment to a document

If you are storing unicode text then you must encode before passing it to this function. e.g. db.put\_attachment(doc, u"Some unicode £".encode("utf8"), "My unicode attachment", "text/plain")

#### Parameters

- **doc** dict
- **content** str or file like object.
- **name** name of attachment (unicode or str) encoded as utf8
- **content\_type** string, mimetype of attachment. If you don't set it, it will be autodetected.
- **content\_lenght** int, size of attachment in bytes

Returns bool, True if everything was ok.

#### **save\_doc**(*doc=None*, *encode\_attachments=True*, *batch=False*)

Save a document. It will use the *\_id* member of the document or request a new uuid from CouchDB. IDs are attached to documents on the client side because POST has the curious property of being automatically retried by proxies in the event of network segmentation and lost responses.

#### Parameters

- **doc** dict. doc is updated with doc '\_id' and '\_rev' properties returned by CouchDB server when you save.
- **batch** If true then use reduced guarantee that the document has been saved. The rev field will not be updated.

<span id="page-11-0"></span>Returns doc updated with '\_id' and '\_rev'

Raise couchdbreq.exceptions.ResourceConflict if the save generated a conflict

**save\_docs**(*docs*, *use\_uuids=True*, *all\_or\_nothing=False*)

Save multiple docs at once

#### Parameters

- **docs** list of docs
- **use\_uuids** add \_id in doc who don't have it already set.
- **all\_or\_nothing** In the case of a power failure, when the database

restarts either all the changes will have been saved or none of them. However, it does not do conflict checking.

#### See also:

*HTTP Bulk Document API <http://wiki.apache.org/couchdb/HTTP\_Bulk\_Document\_API>*

**view** (*view name, schema=None, startkey=<object object>, endkey=<object object>, keys=None, key=<object object>*, *startkey\_docid=<object object>*, *endkey\_docid=<object object>*, *stale=None*, *descending=False*, *skip=0*, *limit=None*, *group=<object object>*, *group\_level=<object object>*, *reduce=<object object>*, *include\_docs=False*, *inclusive\_end=True*, *update\_seq=False*) Query for view results

#### Parameters

- **view\_name** 'designname/viewname'
- **schema** A schema to pass. This is an object with a function wrap\_row(row)

which will be used to map the response.

Returns couchreq.view.View

**view\_cleanup**() Clean up views

### **View: Map reduce queries**

<span id="page-12-3"></span><span id="page-12-2"></span><span id="page-12-1"></span><span id="page-12-0"></span>class couchdbreq.view.**View**(*db*, *view\_path*, *schema=None*, *params=None*) An iterable object representing a query. Do not construct directly. Use couchdbreq.Database.view(), couchdbreq.Database.all\_docs() or [couchdbreq.view.View.filter\(\)](#page-12-1). **all**() Get a list of all rows Returns [list](http://docs.python.org/library/functions.html#list) **count**() Return the number of results Returns [int](http://docs.python.org/library/functions.html#int) **filter**(*startkey=<object object>*, *endkey=<object object>*, *keys=<object object>*, *key=<object object>*, *startkey\_docid=<object object>*, *endkey\_docid=<object object>*, *skip=<object object>*, *limit=<object object>*, *inclusive\_end=<object object>*) Return a new View object with updated query parameters. The original View object remains unchanged. Returns A new couchdbreq. view. View object **first**(*is\_null\_exception=False*) Return the first result of this query or None if the result doesn't contain any rows. Parameters **is\_null\_exception** – If True then raise couchdbreq.exceptions.NoResultFound if no results are found. Returns A dict representing the row result or None **one**(*is\_null\_exception=False*) Return exactly one result or raise an exception if multiple results are found. **Parameters is null exception** – If True then raise couchdbreq.exceptions.NoResultFound if no results are found. Returns A dict representing the row result or None

**CHAPTER 4**

**Indices and tables**

- <span id="page-14-0"></span>• genindex
- modindex
- search

# A

active\_tasks() (couchdbreq.Server method), [3](#page-6-3) all() (couchdbreq.view.View method), [9](#page-12-3) all\_docs() (couchdbreq.database.Database method), [5](#page-8-1)

# C

changes() (couchdbreq.database.Database method), [5](#page-8-1) compact() (couchdbreq.database.Database method), [5](#page-8-1) compact\_view() (couchdbreq.database.Database method), [5](#page-8-1)

copy\_doc() (couchdbreq.database.Database method), [5](#page-8-1) count() (couchdbreq.view.View method), [9](#page-12-3) create\_db() (couchdbreq.Server method), [3](#page-6-3)

# D

Database (class in couchdbreq.database), [5](#page-8-1)

delete\_attachment() (couchdbreq.database.Database method), [5](#page-8-1)

delete\_doc() (couchdbreq.database.Database method), [6](#page-9-0) delete\_docs() (couchdbreq.database.Database method), [6](#page-9-0)

# E

ensure\_full\_commit() (couchdbreq.database.Database method), [6](#page-9-0)

# F

fetch\_attachment() (couchdbreq.database.Database method), [6](#page-9-0) filter() (couchdbreq.view.View method), [9](#page-12-3) first() (couchdbreq.view.View method), [9](#page-12-3)

# G

get\_db() (couchdbreq.Server method), [3](#page-6-3) get db names() (couchdbreg.Server method), [3](#page-6-3) get\_dbs() (couchdbreq.Server method), [3](#page-6-3) get\_doc() (couchdbreq.database.Database method), [6](#page-9-0) get\_fragmentation() (couchdbreq.database.Database method), [6](#page-9-0) get\_info() (couchdbreq.database.Database method), [7](#page-10-0) get\_info() (couchdbreq.Server method), [3](#page-6-3)

get or create db() (couchdbreq.Server method), [4](#page-7-1) get\_rev() (couchdbreq.database.Database method), [7](#page-10-0) get\_server() (couchdbreq.database.Database method), [7](#page-10-0) get\_view\_group\_info() (couchdbreq.database.Database method), [7](#page-10-0)

### L

length() (couchdbreq.database.Database method), [7](#page-10-0)

### O

one() (couchdbreq.view.View method), [9](#page-12-3)

### P

put\_attachment() (couchdbreq.database.Database method), [7](#page-10-0)

# R

replicate() (couchdbreq.Server method), [4](#page-7-1)

# S

save\_doc() (couchdbreq.database.Database method), [7](#page-10-0) save\_docs() (couchdbreq.database.Database method), [8](#page-11-0) Server (class in couchdbreq), [3](#page-6-3) Session (class in couchdbreq), [4](#page-7-1)

### V

View (class in couchdbreq.view), [9](#page-12-3) view() (couchdbreq.database.Database method), [8](#page-11-0) view\_cleanup() (couchdbreq.database.Database method), [8](#page-11-0)